## **Anhang 3 zu Anlage 5 – Allgemeine technische Anforderungen an das Versorgungsmodul "eKonsil PLUS"**

## **§ 1 Anforderungen an das Versorgungsmodul eKonsil PLUS**

(1) Im Rahmen des Versorgungsmoduls eKonsil PLUS dürfen ausschließlich Praxisverwaltungssysteme (PVS) verwendet werden, die die Vertragssoftware des "Elektronischen Konsils" (eKON) integriert haben und mindestens folgende Funktionen erfüllen:

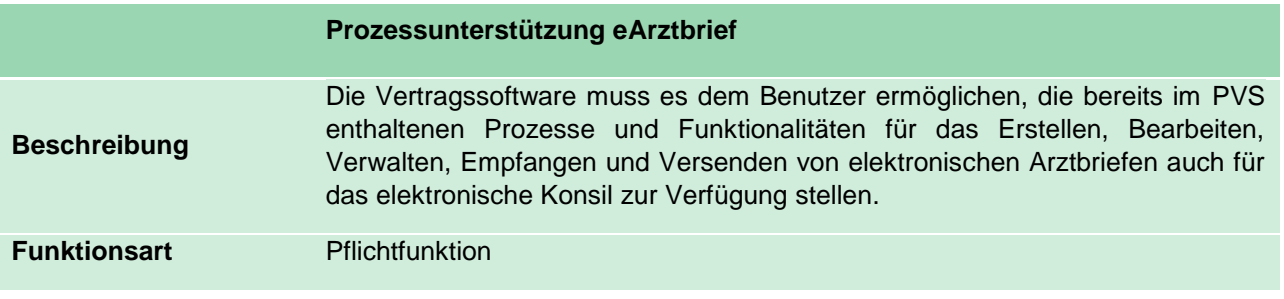

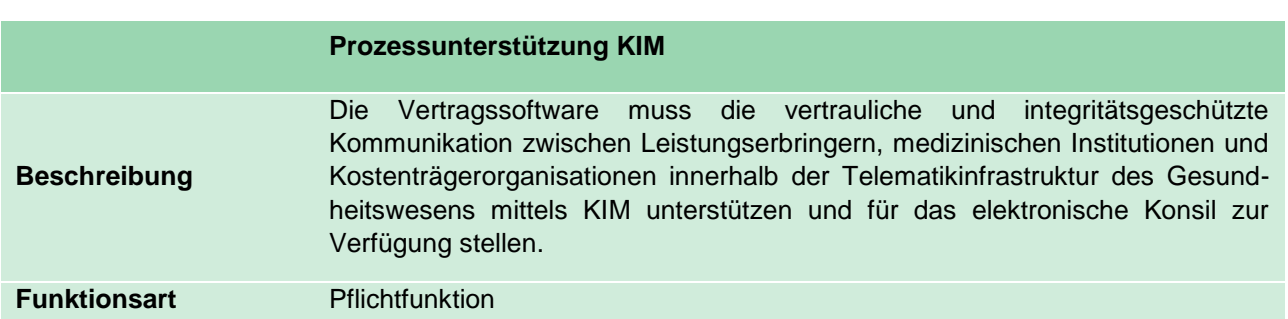

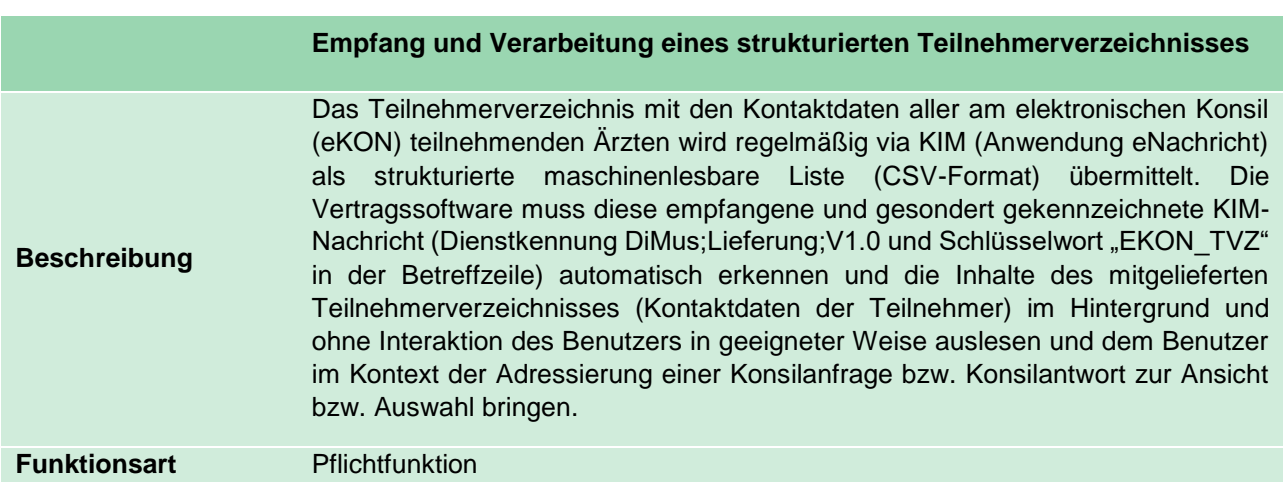

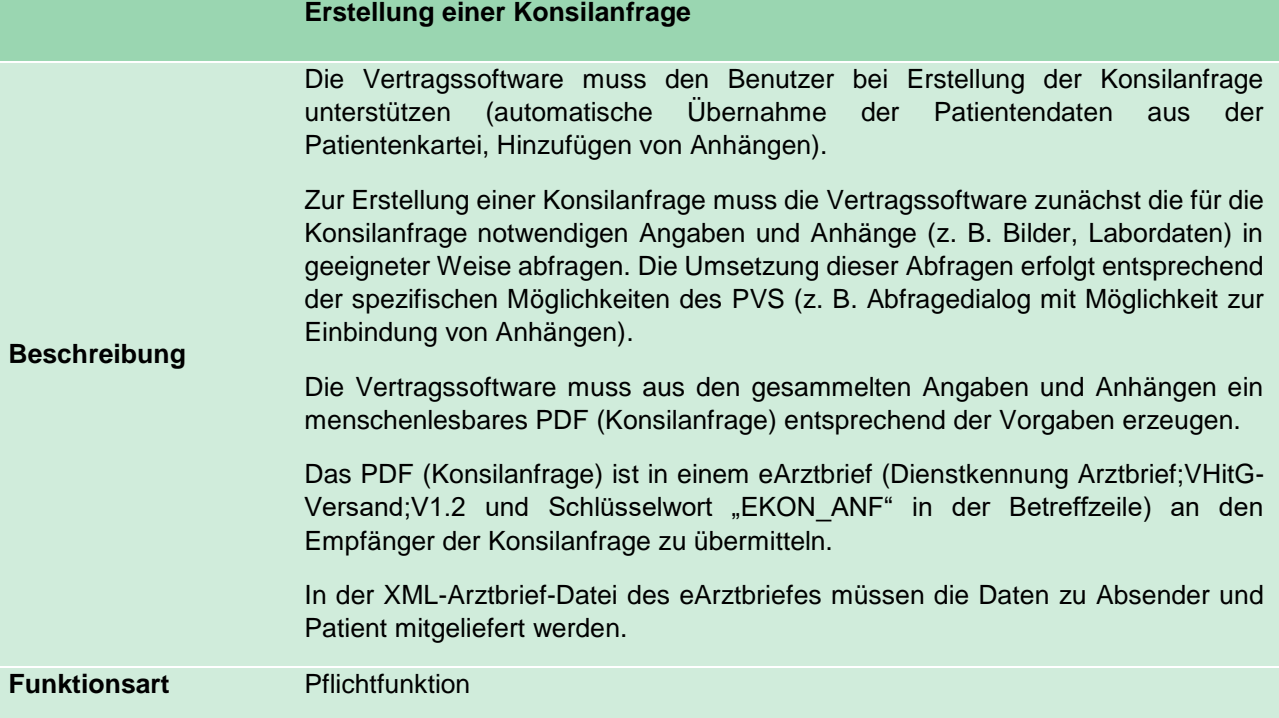

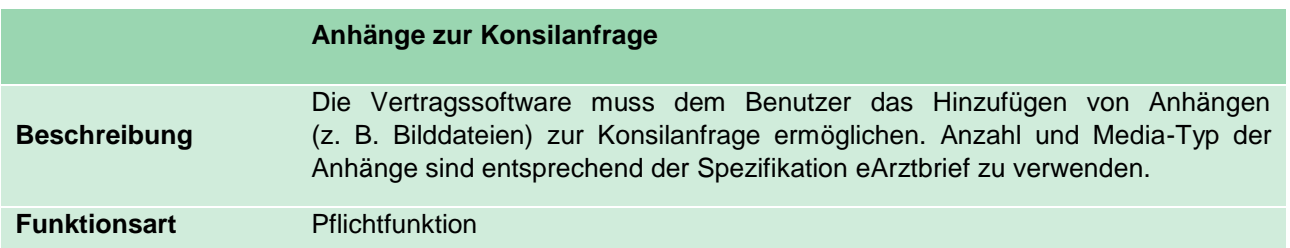

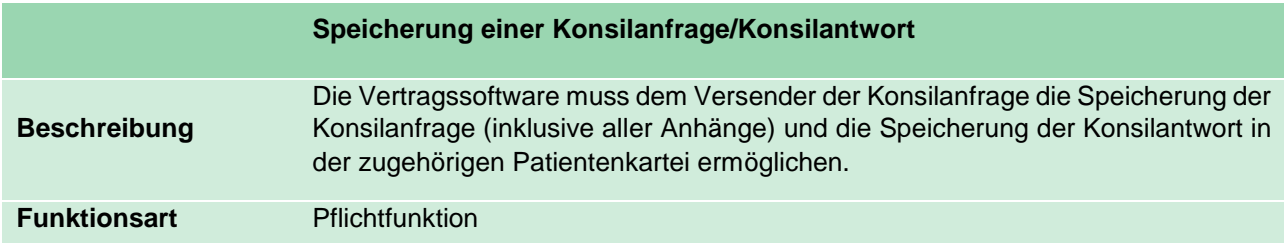

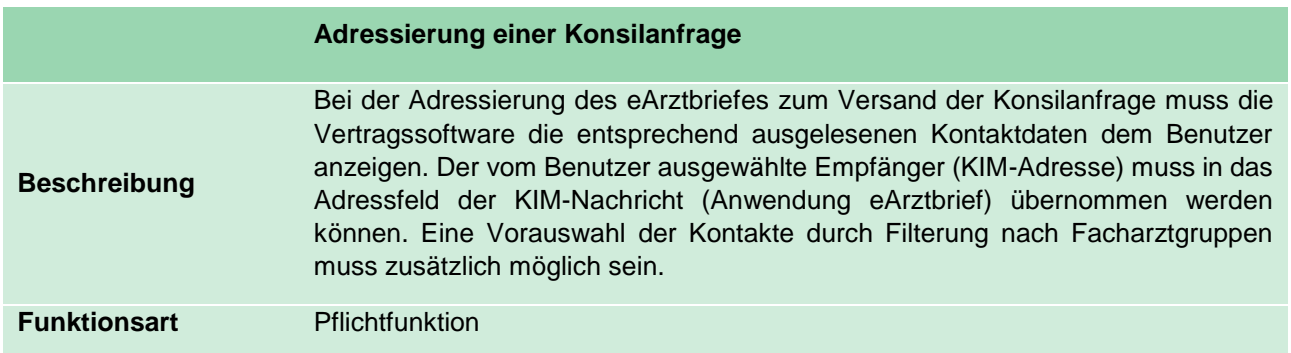

Anhang 3 zu Anlage 5 – Versorgungsmodul eKonsil PLUS (gültig ab 01.04.2022) zum Rahmenvertrag zur Umsetzung von digital gestützten Versorgungsanwendungen als Modellvorhaben nach § 64 SGB V zwischen der KVT und der AOK PLUS vom 15.07.2019

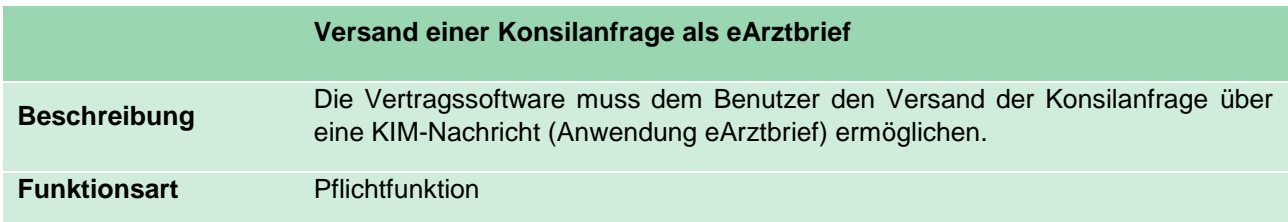

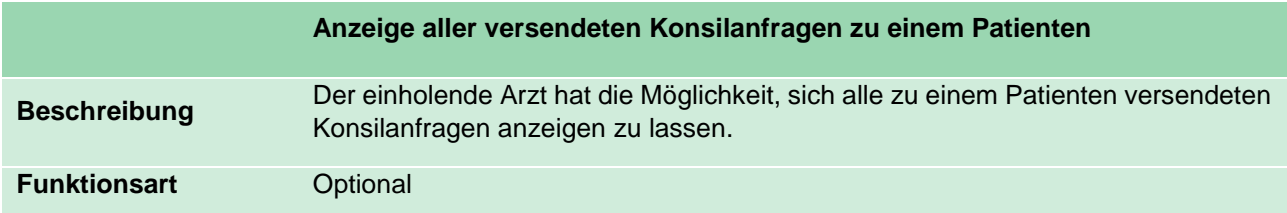

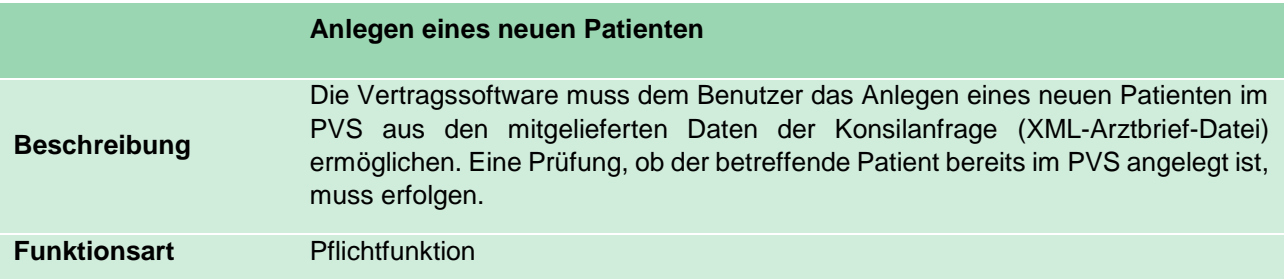

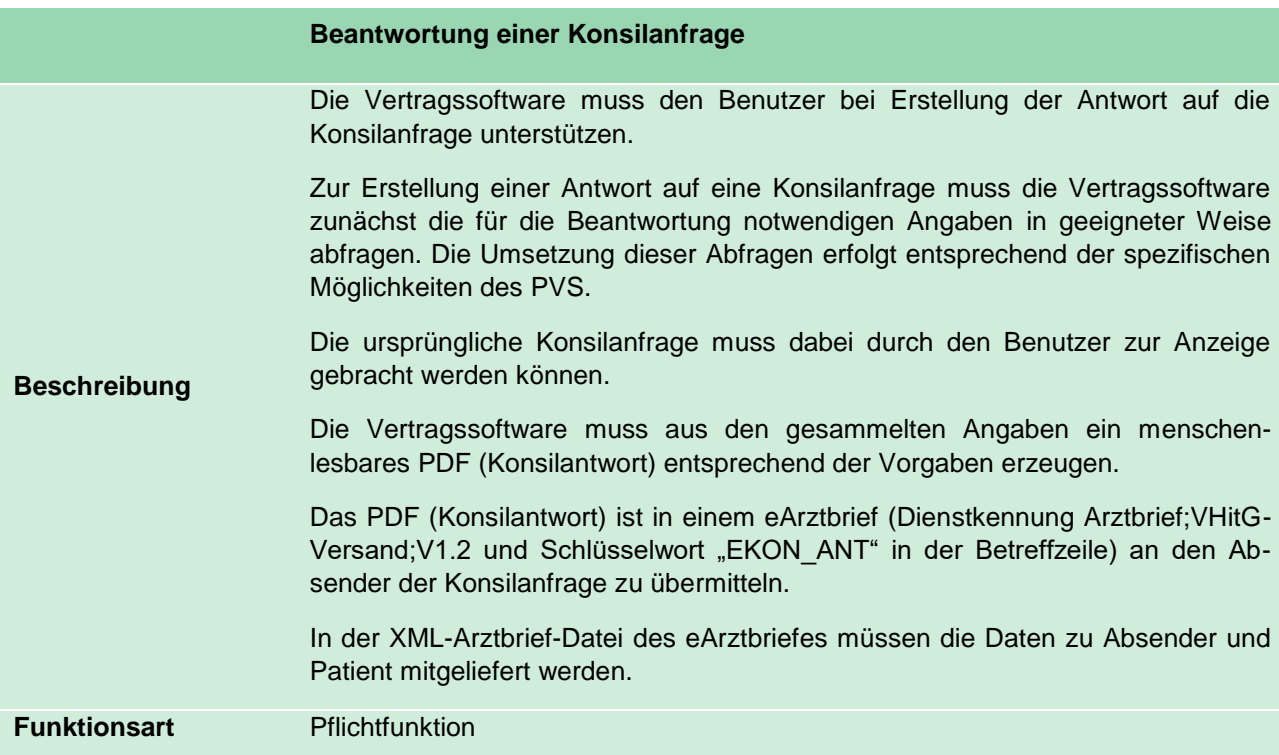

Anhang 3 zu Anlage 5 – Versorgungsmodul eKonsil PLUS (gültig ab 01.04.2022) zum Rahmenvertrag zur Umsetzung von digital gestützten Versorgungsanwendungen als Modellvorhaben nach § 64 SGB V zwischen der KVT und der AOK PLUS vom 15.07.2019

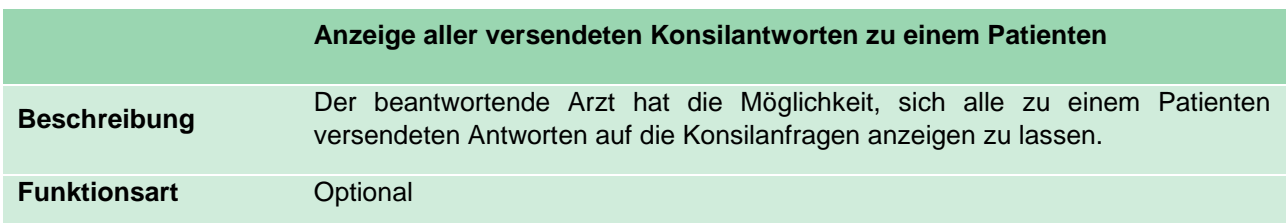

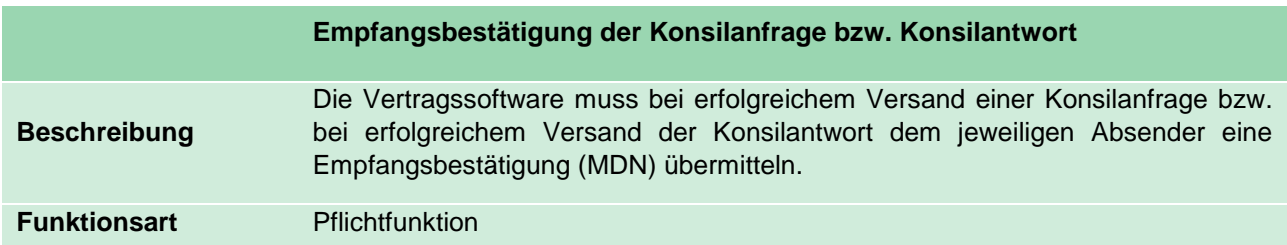

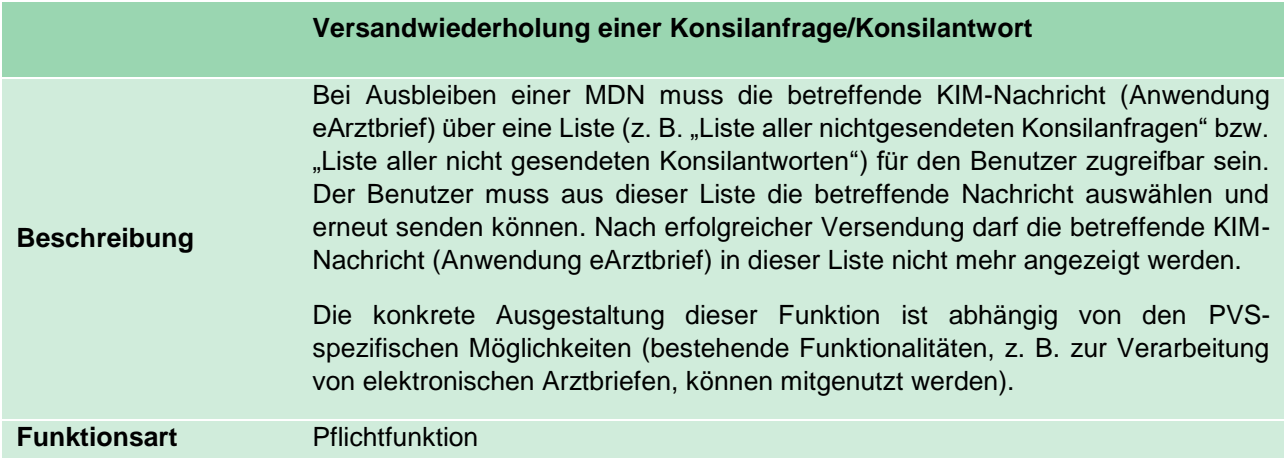

(2) Bei der Erstellung der Konsilanfrage müssen folgende Daten übermittelt werden:

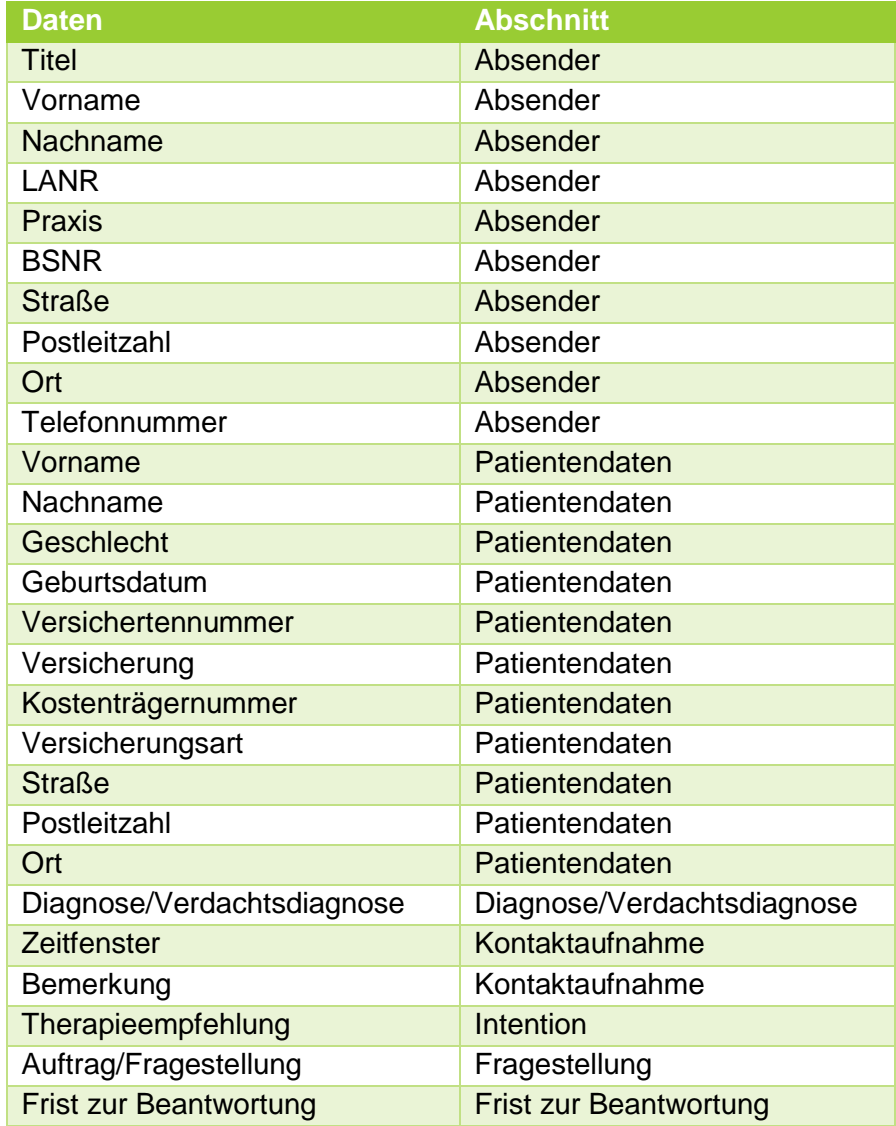

(3) Optional können bei der Erstellung der Konsilanfrage Labordaten, Bilder und Informationen zur Medikation des Patienten übermittelt werden.

(4) Bei der Erstellung der Konsilantwort müssen folgende Daten übermittelt werden:

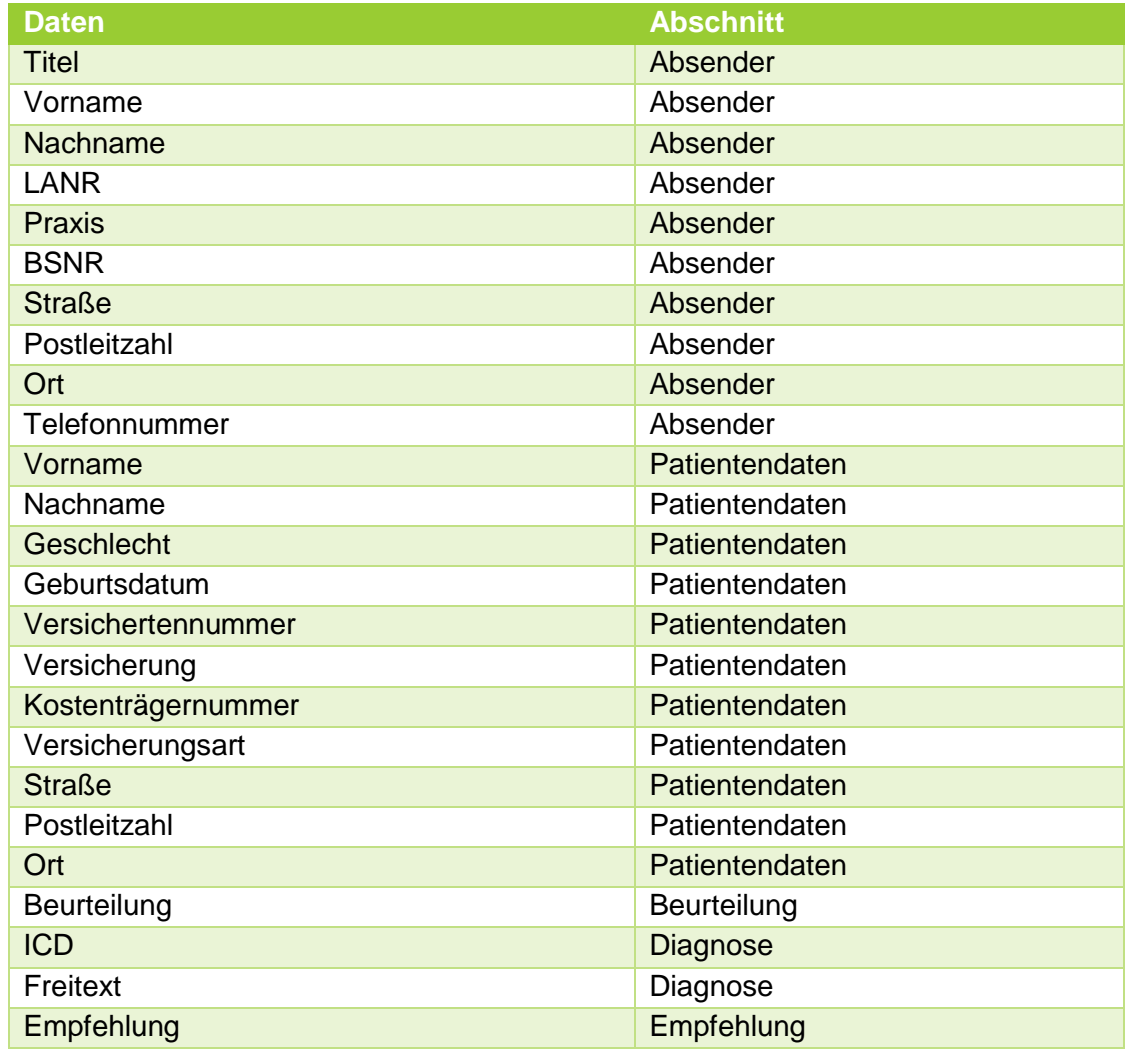

- (5) Optional können bei der Erstellung der Konsilantwort die Informationen übermittelt werden, ob der jeweilige Patient einer Konsilanfrage seitens des Konsiliararztes kontaktiert wurde und an welchem Tag (Datum).
- (6) Die detaillierte Ausgestaltung der Datenfelder wird interessierten PVS-Anbietern in einem speziellen Anforderungskatalog im Internet zur Verfügung gestellt.

## **§ 2 Verhältnis zwischen Vertragsarzt und Praxisverwaltungssystem**

- (1) Einzelheiten zur technischen Umsetzung sowie der Einbindung des eKonsil PLUS in sein PVS sind zwischen dem PVS-Hersteller und dem jeweiligen Vertragsarzt zu regeln.
- (2) Auf mögliche Kosten zur technischen Umsetzung sowie der PVS-Einbindung des eKonsil PLUS haben die Vertragspartner keinen Einfluss und sind vom Vertragsarzt an den jeweiligen PVS-Hersteller zusätzlich außerhalb dieses Versorgungsmoduls zu entrichten.